## MDS-D-SPJ3-75NA

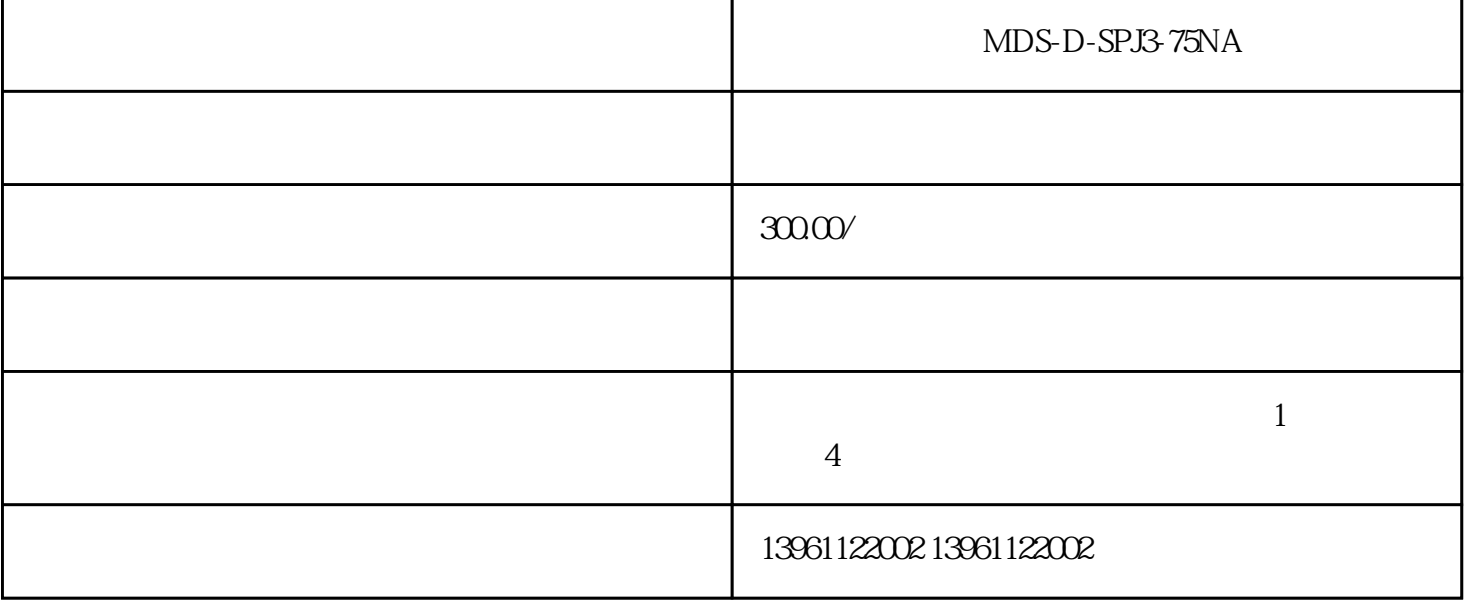

MDS-D-SPJ3-75NA

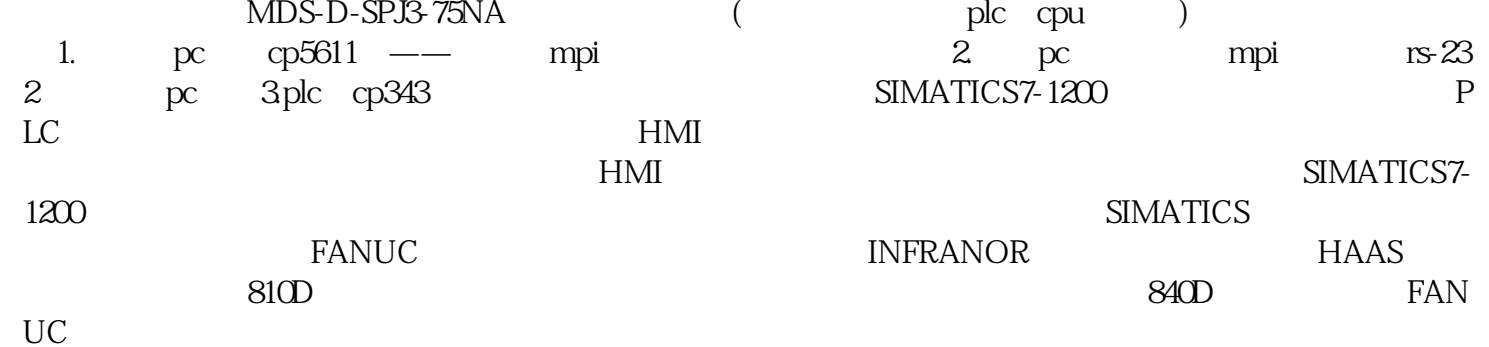

 $SRA28$  SIMOREGK6

 $RA28$ 

MDS-D-SPJ3-75NA

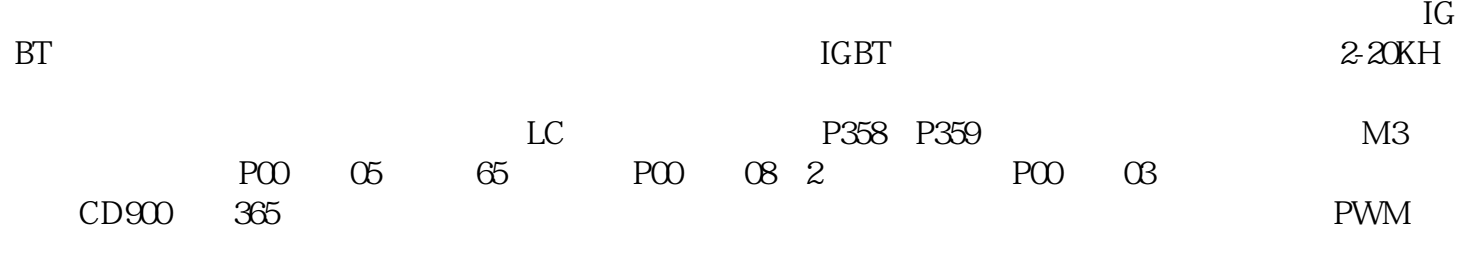

 $1$ 

MDS-D-SPJ3-75NA FWA-ECODR3-T-02VS-MS<br>9 COM1 DKC RS232 Drive3V02 9 COM1 DKC RS232 Drive3V02 co nlineusingRS232/485 Drive conlineusingSERCANScofflineSIMULATIONcNoCONNECTION onlineusing RS232/485 Drive H1 UL

 $RC$ ,  $20cm$ 

PLC PLC 17# 6TB ZK ZK  $\partial M$